# eppendorf

## Leveraging Device Monitoring Data in Clustermarket with VisioNize® Lab Suite

VisioNize Lab Suite <>>
Clustermarket</>
Ref>

To gain access to the VisioNize Lab Suite, just subscribe online – it's easy.

- 1. Choose the plan that works for you and your lab's needs.
- 2. Proceed to checkout by logging into your myEppendorf account or creating a new account.
- 3. Finish your subscription and receive your login credentials via email within the next 24 hours.

#### Getting Access to VisioNize Lab Suite

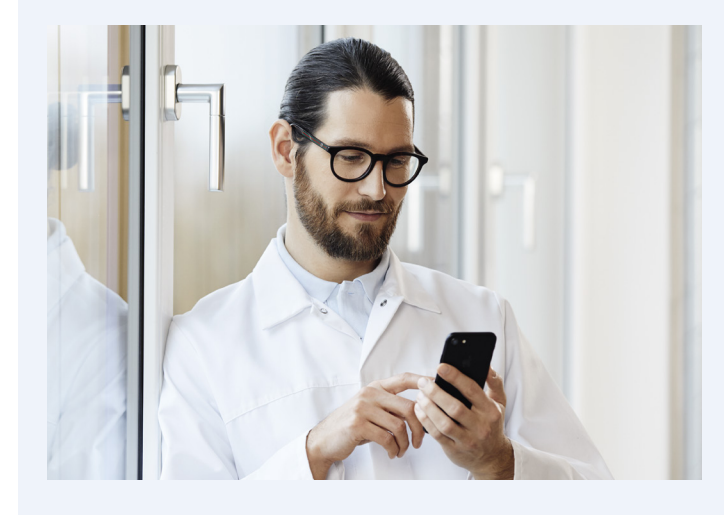

So called "Connect Ware" might be needed depending on the type of instrument. Consult us for precise planning and order placement.

#### Why Asset Monitoring

Being able to track the program status of your biological shaker or monitor the centrifugation step from afar can help you to be more productive and use your valuable time in a more meaningful way. Up and downtimes are quickly seen and alarm and event noitfications prevent further harm, e.g. sample or data loss.

With the VisioNize Lab Suite integration in Clustermarket, you gain access to live information from your instruments while managing your instrument fleet in your leading equipment booking software.

> Subscribe for [VisioNize Lab Suite](www.eppendorf.com/visionize-subscription)

#### Connecting Lab Instruments

The Eppendorf IoT platform connects Eppendorf and non-Eppendorf devices – from freezers to pipettes.

#### Activating your integration on Clustermarket

[More about VisioNize Lab Suite](www.eppendorf.com/visionize)

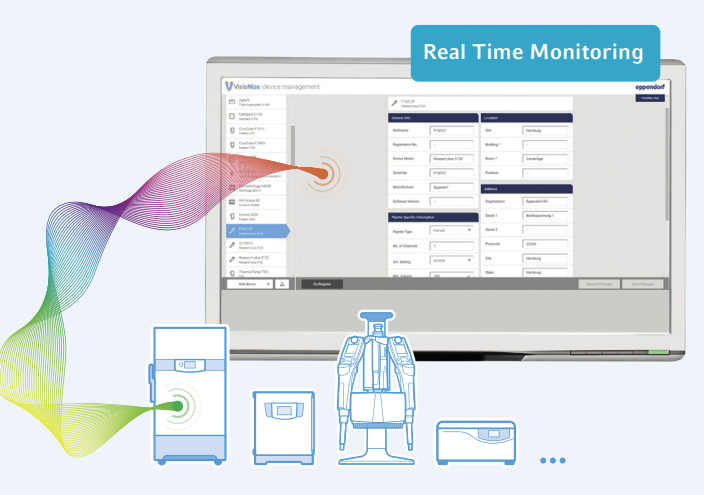

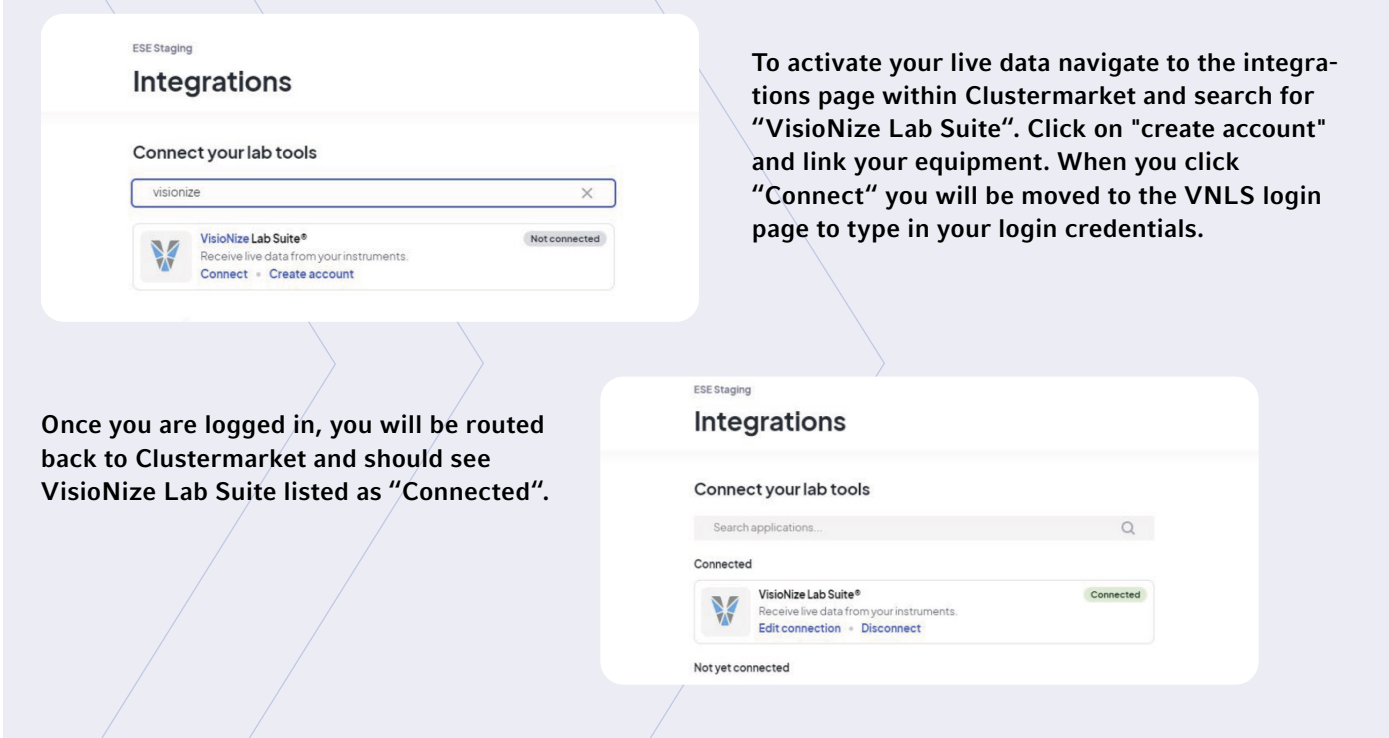

Compare [subscription plans](https://www.eppendorf.com/media/MAIN/01-Lab-Academy/Visionize/Factsheet-VisioNize-Lab-Suite-subscription-plans_1021407.pdf)

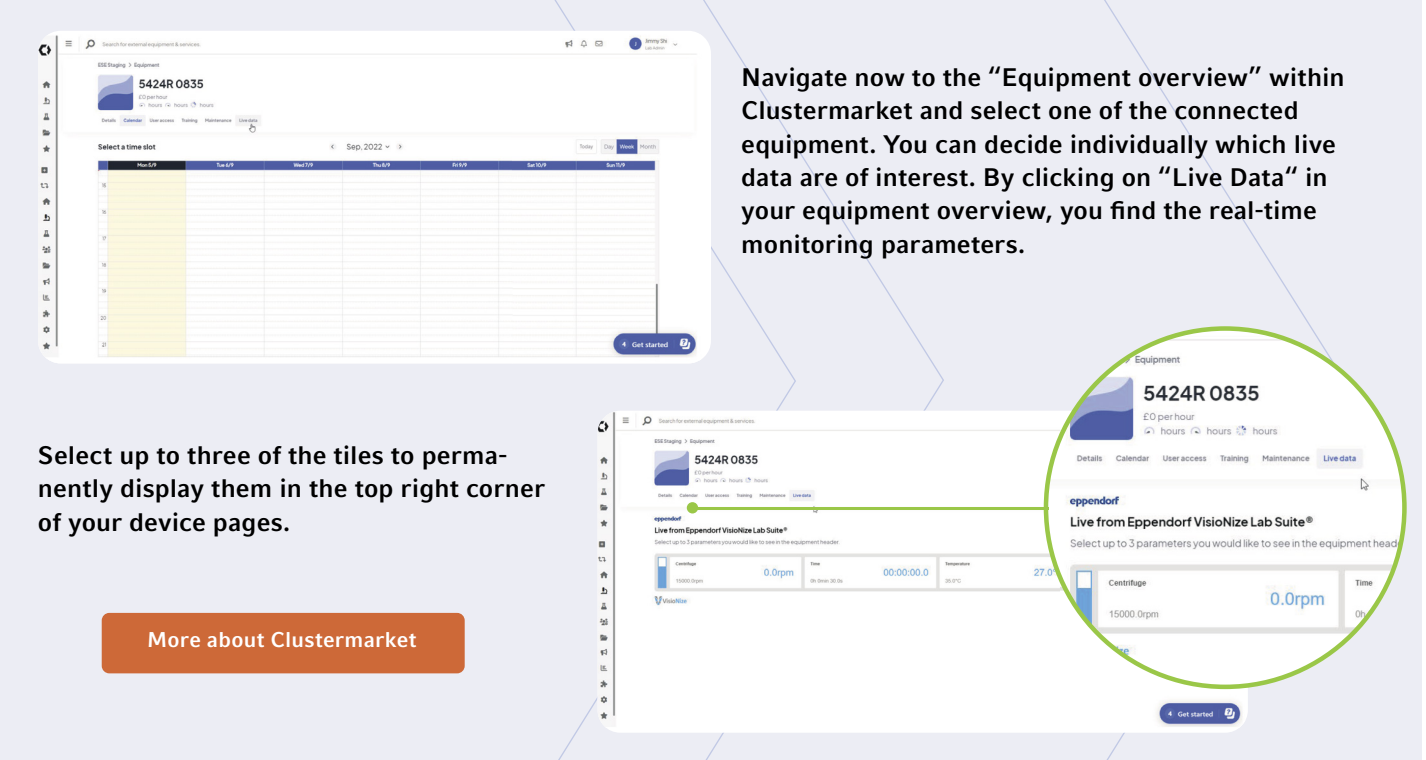

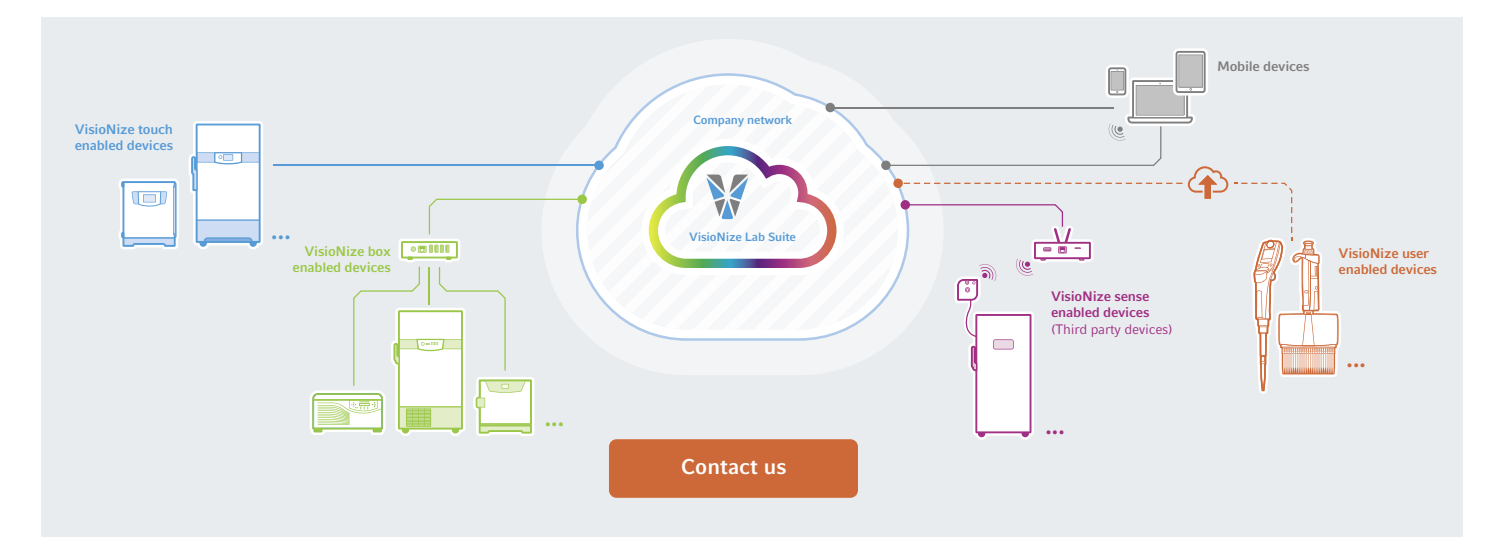

#### Managing Your Connected Equipment

### Live Data Selection

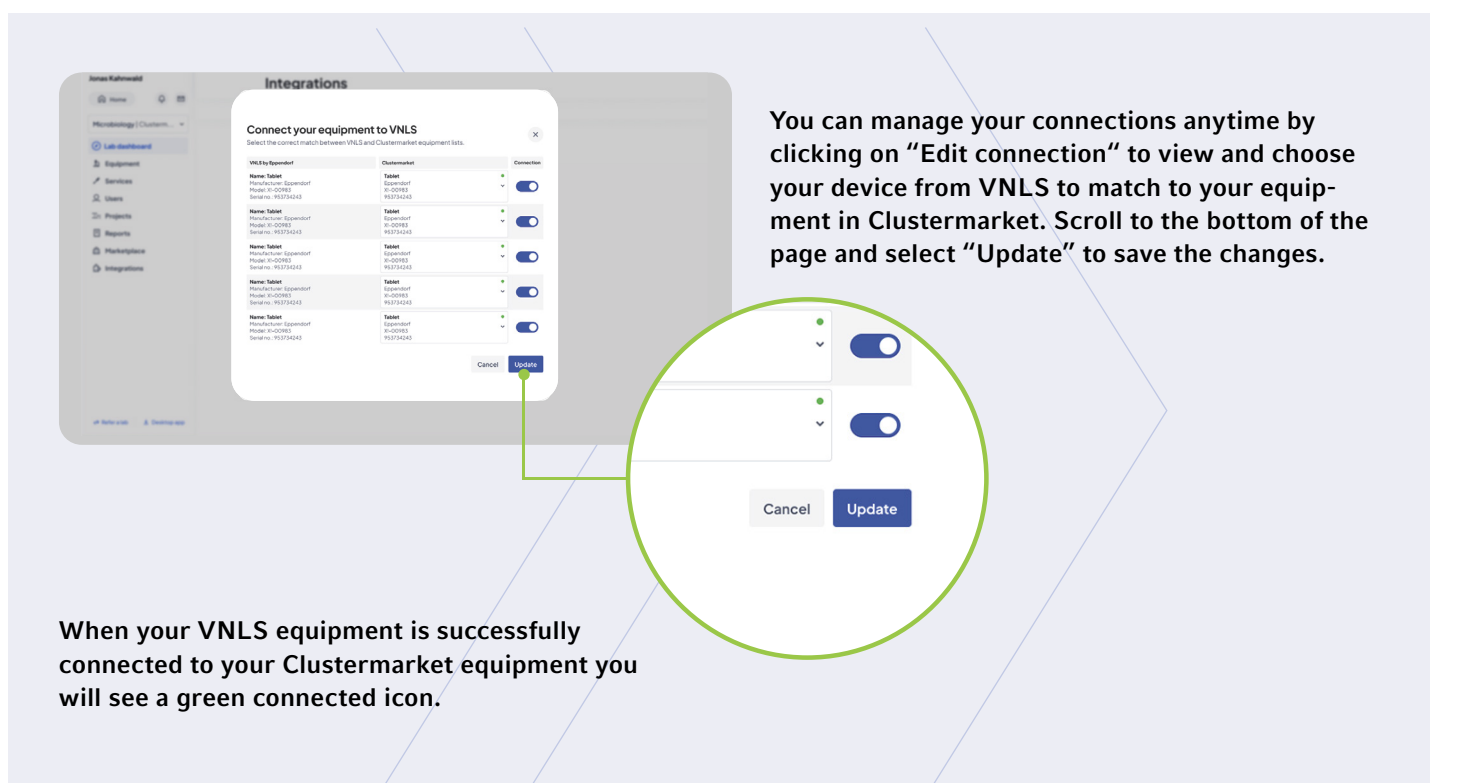

#### www.eppendorf.com/visionize

Eppendorf®, the Eppendorf Brand Design, VisioNize® and the VisioNize logo are registered trademarks of Eppendorf SE, Germany.<br>Innova® and Clustermarket™ are registered trademarks of Eppendorf Inc., USA.<br>All rights reserved

#### Your local distributor: www.eppendorf.com/contact

Eppendorf SE · Barkhausenweg 1 · 22339 Hamburg · Germany eppendorf@eppendorf.com · www.eppendorf.com